# Adobe Photoshop 2021 (Version 22.5.1) Product Key For PC (Final 2022)

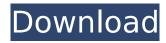

#### Adobe Photoshop 2021 (Version 22.5.1) Free [Mac/Win]

\* Training: A wide range of tutorials exist from free online clips to DVD courses. \* Multimedia: Photoshop creates and manipulates audio and video for mobile devices, such as the iPod Touch and iPhone, and Google's Android and online browser, as well as traditional computers. \* Watermarking: You can add a watermark when you're done with your photograph. \* Help: The official Photoshop website provides detailed product-specific help and tutorials. \* Microsoft Office: You can download the entire suite of programs for editing photos at (although Adobe tends to do a better job of teaching people how to use Photoshop and related programs). KEEP LAYERS UNIFIED There are different ways to create layers in Photoshop and you want to avoid mixing them up. To organize them, you can leave the main Photoshop file or open a new one for every one of them. The program doesn't like files with the same name, so you must either use a new name for your file or rename the old version. The name of the file that's already open in Photoshop can be found in the status bar at the top of the screen. The name will say something like "Layer 1" or "Layer 2," and it will have a number as well. If you name the layer "Layer 2," for example, it won't let you create a new layer called Layer 2, unless you rename the layer "Layer 2" (the same as your existing layer). The layer file also appears in the list of layers, which you see when you select the Layer menu at the top of the screen. Layers are also visible in the Layers panel. You can select the file from this panel as well as from the Files tab in the Info area. Layers are organized into bins or stacks of named layers. You can create as many different bins as you want and organize them in whatever way is most logical. Just remember to name them accordingly. If you open a new Photoshop file, you don't see any empty layers. Instead, you see a blank canvas ready for your work, If you create layers from scratch or copy them from an existing file, you can make a duplicate copy to give you more options. This duplicate layer is called a duplicate layer. This layer is a copy of the original, just like a photocopy is a duplicate of the original document. You can also

## Adobe Photoshop 2021 (Version 22.5.1) Registration Code [Updated-2022]

Adobe Photoshop is a professional-level photo editing and retouching software used by graphic designers and artists to edit photographs and create special effects. Photoshop is renowned as one of the most used piece of software that is used by nearly all photographers, graphic designers and web designers and is no doubt the most popular image editing and creation software. Even though Adobe Photoshop is powerful, it has been criticized for its complexity and lack of tutorials, which make learning a challenge for first-time users. For that reason, it is one of the most sought after software in the market today, especially by consumers. Visit the Adobe Photoshop page Adobe Photoshop was first released by Adobe Systems in 1987 as their first graphical image editing and composition package. It has since evolved into a full-fledged image editing and composition package that is capable of delivering highly sophisticated creative-grade results and has allowed photographers, graphic designers and web designers to create beautiful and professional-grade images. Some of the features that a user might find useful when editing images in Photoshop are filters, gradient tools, layers, image adjustments, drawing tools, text tools, image retouching tools, blend modes, and many more. Adobe Photoshop is generally considered as one of the most powerful image editing software on the market. It has a huge library of different tools that offer users an assortment of options to enhance and create new images. Adobe Photoshop is widely used not only for photographers, designers and web designers, but also for amateur artists and small businesses that cannot afford to spend big amounts on software. Adobe Photoshop is divided into three main sections: The Photoshop editing tab The Photoshop design tab The Photoshop camera tab The Photoshop editing tab is where you can import images, open an existing image, apply edits, and save a new image. The Photoshop design tab is where you can use the different kinds of tools available and create custom effects and templates. The Photoshop camera tab allows you to use the cameras on the computer to take pictures and edit them. Both the Adobe Photoshop and Adobe

Photoshop Elements can be installed on all the available computer types. A computer that has an Intel-based processor will work fine, but if the computer has an AMD processor, it might be a little bit harder to get Photoshop work. When you purchase Photoshop or Photoshop Elements, you are entitled to 30 days free trial of the software or you can download a 30 days trial version which will work fine. Adobe Photoshop cc 388ed7b0c7

3/5

### Adobe Photoshop 2021 (Version 22.5.1) With License Key

3 Songs UK Emerging artists all compete for original cover Cher will cover Bruce Springsteen's "Jesse's Girl," while Marcus Mumford will perform a Bee Gees classic and Amy Winehouse will cover Beatles 'Here Comes the Sun' for the BBC. The songs and artists were chosen from those that were submitted through the BRITs Band Mentoring Scheme. The three-track EP will see Mumford perform two songs, a Bond theme tune "You Know My Name" (Bond theme), and "This is the Moment," a song which Mumford recorded with Mumford and Sons. Their third song "I'm Not Gonna Teach Your Boyfriend How to Dance With You," is a cover of the Fleetwood Mac's 1978 classic. The other two songs are both covers of songs by a U.K. emerging artist. Germaine Greer - a poet, journalist, and feminist activist - will cover "I'm Gonna Live Till I Die," originally performed by an Irish singersongwriter called The Harps. The song is about Greer's life and the creation of the idea for the famous feminist book. The Female Eunuch, Greer recently spoke about her plans to write her autobiography, While Montaigne mentioned in his essays that his death was something he dreaded, he also made a note of his suffering, describing how when he was hung in chains on his orders during the French Inquisition he went through great pain before he died, The Telegraph reported. Montaigne used his notes to try and find the reason for his disability during the latter part of his life. In 1603, during the plague, he contracted the disease known as "morbus gallicus" (Latin for "the disease of the gallbladder"), which caused him to suffer from frequent bouts of dysentery. His symptoms included the sudden loss of appetite, indigestion, loss of weight, and an intense and bitter feeling in his stomach, The Telegraph reported. His wife said that during one of his most painful episodes, his pain reached an unbearable level. Montaigne wrote in his diary that he feared his wife would die because of his pain and he was assured that his wife's health was not affected by his illness.

#### What's New in the?

Q: How does javascript handle a syntax error in a browser console? I'm trying to debug a javascript function with syntax errors. When I hit the function in the browser's console, it seems to run correctly, even after the errors occur. Is there some error handling in JavaScript to let it run and tell you what the correct answer would be? More or less, the function is currently being parsed as follows: var dots = '/images/dots.png'; var randomDot = Math.floor(Math.random() \* dots.length); \$('#dots').css('background-image', 'url(' + dots[randomDot] + ')'); This works fine for the first line of the function, but it is throwing an error on the next line if dots is not defined yet, which it is not. How does a browser interpret syntax errors on the function in the console? A: In Chrome and Firefox, JavaScript will parse the script as JavaScript first (not executed, just parsed), and it has access to the interpreter environment (builtin), as well as errors. For example, if you run var a = 1 + 2 in the console, Chrome will parse it as var a; a = 3; Where it tries to access the value of a, even though you haven't declared it yet. The 4th line (where you try to access it) is considered an error at this point. So if you try to assign an invalid variable in your script, Chrome will throw an error for it, but it will still execute the other lines and see that there is no variable called a. You can use something like my inspector to see how JS executes on the client and then run some fake script to see what will happen. Existing communications systems (e.g., wireless networks, such as GSM (Global System for Mobile Communication) networks, UMTS (Universal Mobile Telecommunication System) networks, WiFi (Wireless Fidelity), or WiMax) are continuously being enhanced to improve coverage and capacity. Some of the enhancements focus on individual wireless communications devices while others extend beyond wireless to other communication technologies that operate at different frequency bands. These various enhancements are often referred to as "Network Enablers". The most straightforward Network Enablers is the addition of small cell base stations (B

#### **System Requirements:**

Minimum: OS: Windows 7, 8, 10 (64-bit) Processor: Intel Core i5 Memory: 8 GB RAM Hard Disk: 2 GB available space DirectX: Version 11 Network: Broadband Internet connection Sound Card: DirectX compatible Recommended: Memory: 16 GB RAM DirectX: Version 11

https://floating-hollows-02279.herokuapp.com/Adobe Photoshop CC.pdf

http://pelgottte.yolasite.com/resources/Photoshop-2022-Version-2341-full-license--Download-WinMac.pdf

https://haulingreviews.com/wp-content/uploads/2022/07/latwai.pdf

https://chaletstekoop.nl/wp-

content/uploads/2022/07/Adobe\_Photoshop\_2021\_Version\_2231\_Crack\_Keygen\_\_Free\_Download.pdf https://wakelet.com/wake/dU-9KIfVIBEZcPmSmZFPh

http://waatile.yolasite.com/resources/Adobe-Photoshop-2021-Version-2201-keygen-generator--Free-

Registration-Code-Free-Download-WinMac-2022Latest.pdf

https://bekasiworkhub.com/wp-content/uploads/2022/07/takiglor.pdf

 $\frac{https://trello.com/c/awfLgn1w/44-adobe-photoshop-2020-version-21-keygen-crack-serial-key-win-mac-2022}{mac-2022}$ 

https://criptovalute.it/wp-content/uploads/2022/07/jahvafr.pdf

https://cgservicesrl.it/wp-content/uploads/2022/07/curvar.pdf

https://romans12-2.org/wp-content/uploads/2022/07/Photoshop\_CC\_2018.pdf

https://www.urban-texture.it/wp-content/uploads/Adobe Photoshop 2021 Version 2243.pdf

https://sheltered-headland-40168.herokuapp.com/Adobe\_Photoshop\_2022\_Version\_2311.pdf

https://freelance-difference.com/wp-

content/uploads/2022/07/Photoshop CC 2015 Version 18 With License Key .pdf

https://trello.com/c/tPABa65B/142-photoshop-2022-version-2301-serial-key-product-key-free-for-windows-april-2022

https://serene-oasis-44392.herokuapp.com/wiannelw.pdf

https://fathomless-garden-01096.herokuapp.com/laurbell.pdf

https://moronencaja.com/wp-content/uploads/2022/07/harham.pdf

https://speakerauthorblueprint.com/wp-

content/uploads/2022/07/Adobe Photoshop Mem Patch 3264bit Latest.pdf

https://brickanddirt.com/wp-content/uploads/2022/07/whitbel.pdf

https://www.vikaybeauty.com/wp-

content/uploads/2022/07/Adobe Photoshop 2021 Version 2242 full license WinMac 2022-1.pdf

https://trello.com/c/uN2hbWvU/43-adobe-photoshop-2021-version-224-kevgen-download-latest

https://boiling-bastion-76873.herokuapp.com/lyzrose.pdf

https://agile-island-50745.herokuapp.com/Adobe Photoshop CC 2018 version 19.pdf

https://dilamucharrazorapo.wixsite.com/amriskeme/post/photoshop-2021-version-22-2-hack-with-license-key-win-mac

https://omaamart.com/wp-content/uploads/2022/07/Photoshop 2022 Version 231.pdf

http://guantuscreative.com/wp-

content/uploads/2022/07/Adobe Photoshop 2021 Version 2251 universal keygen .pdf

https://bali-finder.com/wp-content/uploads/2022/07/Photoshop\_2022\_Version\_231.pdf

https://datingmarriagehub.com/wp-content/uploads/2022/07/Photoshop\_2020\_version\_21.pdf

https://mir-vasilka.ru/wp-content/uploads/2022/07/westaki.pdf